彰化縣政府教育處 109 年度暑期教師資訊知能研習課程表

| 研習日期  | 研習代碼    | 研習名稱        | 課程大綱                                 | 地點   | 講師  | 研習 | 研習 |
|-------|---------|-------------|--------------------------------------|------|-----|----|----|
|       |         |             |                                      |      |     | 人數 | 時數 |
|       |         |             |                                      |      |     |    |    |
| 7/22  | 2879697 | 資訊安全防身術     | 1. 電腦使用安全                            | 教網中心 | 林楷哲 | 30 | 6  |
|       |         |             | 2. USB 隨身碟電腦病毒防護                     | 電腦教室 |     |    |    |
| 09:00 |         |             | 3. Process Explorer 工具應用             |      |     |    |    |
| 16:00 |         |             | 4. 行動裝置使用安全                          |      |     |    |    |
|       |         |             | 5. 密碼使用安全                            |      |     |    |    |
|       |         |             | 6. 電子郵件社交工程宣導                        |      |     |    |    |
| 7/28  | 2886238 | 集中式校園官網     | 1. 集中式學校網站方案三:各校                     | 教網中心 | 王麒富 | 30 | 6  |
|       |         | 介紹、操作與轉     | DNS 設定                               | 電腦教室 |     |    |    |
| 09:00 |         | 移研習         | 2. Gsuite 帳號登入與設定                    |      |     |    |    |
| 16:00 |         |             | 3. 學校網站-系統管理者設定                      |      |     |    |    |
|       |         |             | 4. 學校網站-使用者功能                        |      |     |    |    |
|       |         |             | 5. 進階 Bootstrap4 設計概念                |      |     |    |    |
|       |         |             | 6. 校務系統功能                            |      |     |    |    |
| 8/3   | 2880578 | XOOPS 校園網   | 7. 學校網站的架設、優化設定(1)                   | 教網中心 | 邱顯錫 | 30 | 6  |
|       |         | 站操作與運用      | 8. 學校網站的架設、優化設定(2)                   | 電腦教室 |     |    |    |
| 09:00 |         |             | 9. 模組應用(佈告欄、電子相簿、多媒                  |      |     |    |    |
| 16:00 |         |             | 體影音等)-(1)                            |      |     |    |    |
|       |         |             | 10. 模組應用(佈告欄、電子相簿、多                  |      |     |    |    |
|       |         |             | 媒體影音等)-(2)                           |      |     |    |    |
|       |         |             | 11. 故障排除、設定還原(1)                     |      |     |    |    |
|       |         |             | 12. 故障排除、設定還原(2)                     |      |     |    |    |
| 8/4   | 2886138 | IOT 體驗      | 線上模組介紹<br>1.                         | 教網中心 | 許益綿 | 26 | 6  |
|       |         | webduino 應用 | 模擬器實作+LED 全彩亮燈(1/0)<br>2.            | 電腦教室 |     |    |    |
| 09:00 |         | 教學          | 光敏電阻結合外接 LDE 應用(條<br>3.              |      |     |    |    |
| 16:00 |         |             | 件判斷+麵包板應用)                           |      |     |    |    |
|       |         |             | 超音波結合 LED<br>4.                      |      |     |    |    |
|       |         |             | DHT11 溫濕度感應器應用<br>5.                 |      |     |    |    |
|       |         |             | GOOGLE 雲端資料傳輸<br>6.                  |      |     |    |    |
| 8/5   | 2886146 | 電腦網路基礎概     | 1. 淺談 DNS 查詢及網路路由                    | 教網中心 | 呂仲聖 | 30 | 6  |
|       |         | 論           | 2. 再談 DNS 的 View 以及不同型態伺             | 電腦教室 |     |    |    |
| 09:00 |         |             | 服器                                   |      |     |    |    |
| 16:00 |         |             | 3. 由檔案 host 查詢主機名稱                   |      |     |    |    |
|       |         |             | (hostname.domain), 淺談                |      |     |    |    |
|       |         |             | LAMP/WAMP                            |      |     |    |    |
|       |         |             | 4. 認識 Public IP / Private IP / NAT / |      |     |    |    |
|       |         |             | $NAPT(PAT)$ —(-)                     |      |     |    |    |
|       |         |             | 5. 認識 Public IP / Private IP / NAT / |      |     |    |    |
|       |         |             | $NAPT(PAT)$ —( $\equiv$ )            |      |     |    |    |
|       |         |             | 6. 用 Chrome 的開發人員工具找原因               |      |     |    |    |
| 8/6   | 2886142 | IOT 體驗      | 線上模組介紹<br>1.                         | 教網中心 | 許益綿 | 26 | 6  |
|       |         | webduino 應用 | 模擬器實作+LED 全彩亮燈(1/0)<br>2.            | 電腦教室 |     |    |    |
| 09:00 |         | 教學          | 3.<br>光敏電阻結合外接 LDE 應用(條              |      |     |    |    |

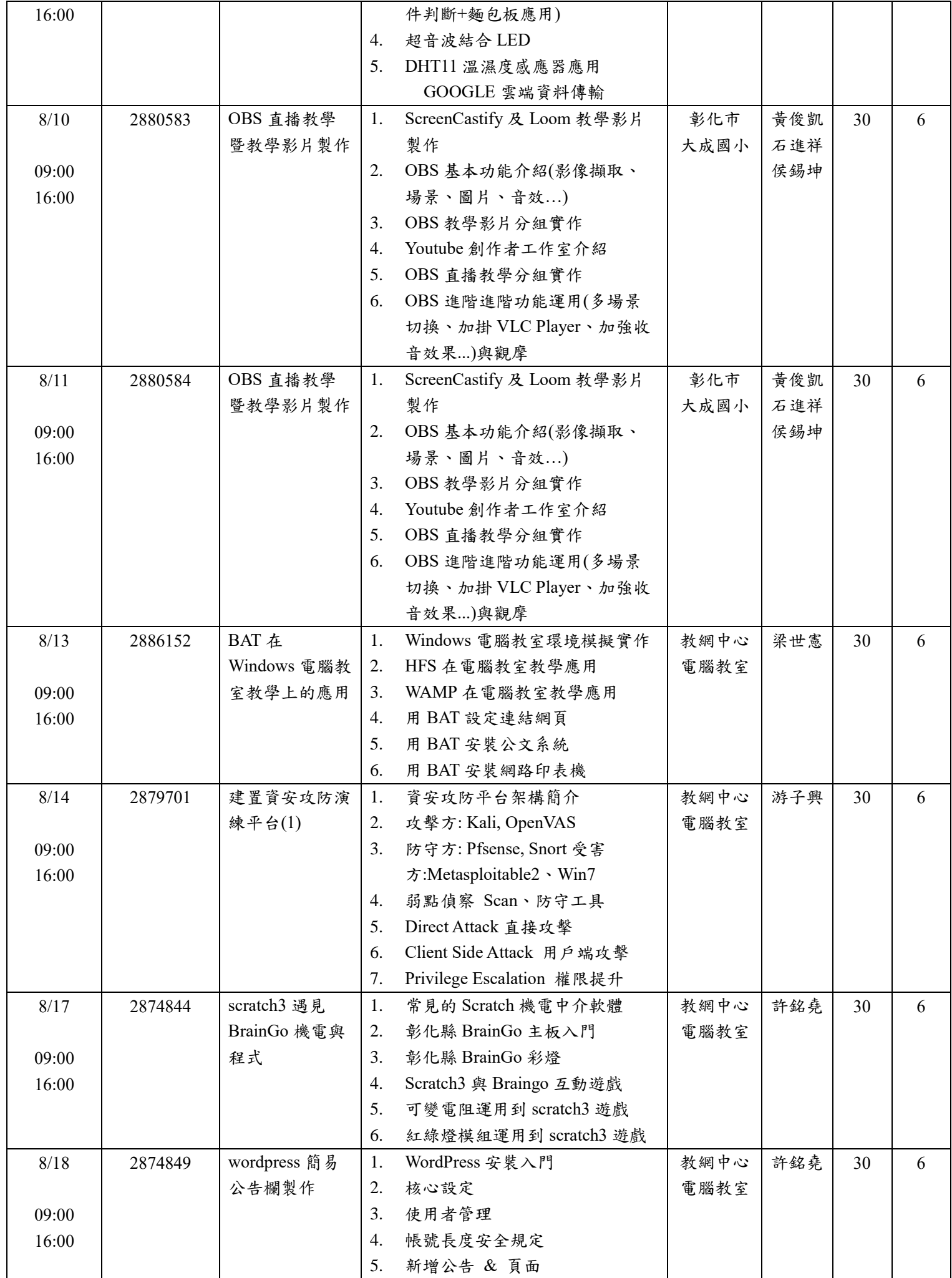

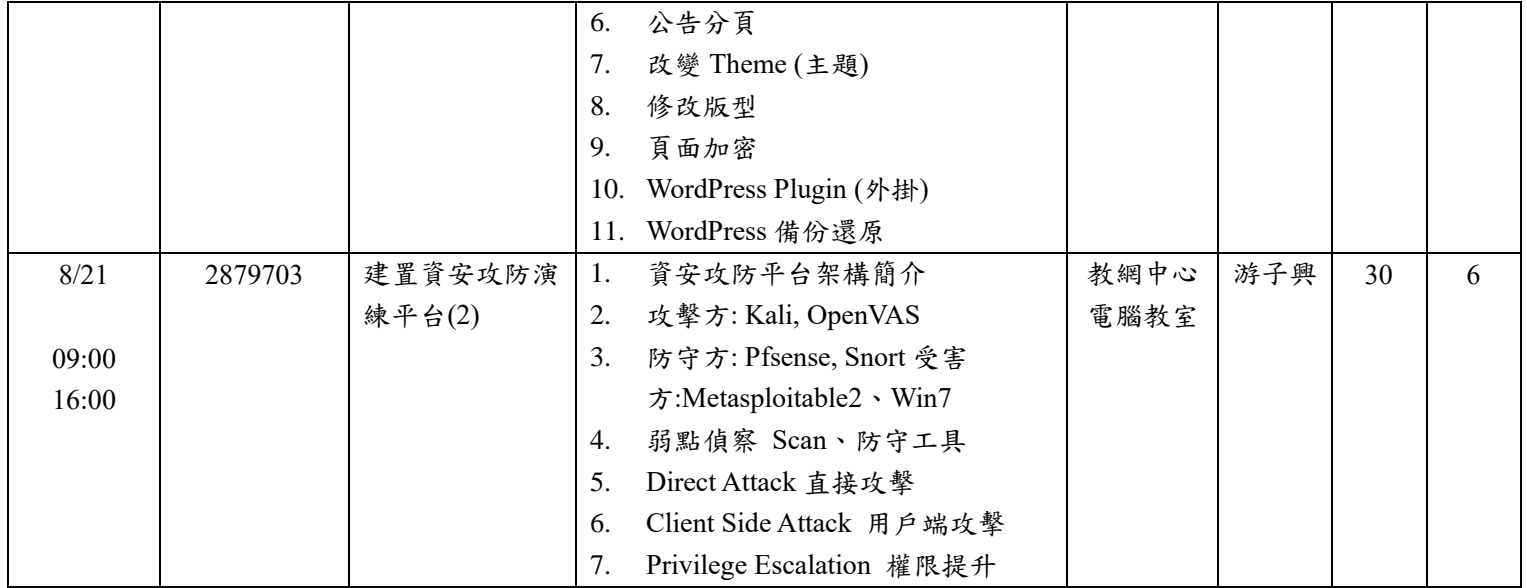